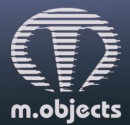

www.mobjects.com · info@mobjects.com · Tel. +49 (251) 97 43 63 14 Verlustfrei digital präsentieren.

direct  $\boldsymbol{\varDelta}$ 

m.objects Pressemitteilung vom 25.09.2019

## **Multivisionen in neuem Licht gesehen – m.objects Version 9.0**

m.objects v9.0 erscheint im Oktober und bringt viele starke Neuerungen mit sich. Insbesondere die dynamische Bild- und Videoverarbeitung ist in der kommenden Programmversion deutlich erweitert und bietet mit Weißabgleich und Color Grading zwei wichtige neue Funktionen. Diese stellen nicht nur Möglichkeiten zur Korrektur von Fotos und Videosequenzen zur Verfügung, sondern vor allem auch zur kreativen Nachbearbeitung, um Multivisionen einen eigenen, unverwechselbaren Stil zu verleihen. Darüber hinaus unterstützt die neue m.objects-Version das moderne Videoformat H.265 nun auch beim Export von Präsentationen in hohen Auflösungen. Weitere Neuerungen ermöglichen das verlustfreie Trimmen von Videosequenzen, die Ausgabe der m.objects-Leinwand als Einzelbild sowie Optimierungen und Erweiterungen bestehender Funktionen.

Die neue m.objects-Version 9.0 unterstützt die Anwendung von Lookup-Tables, kurz LUT, die Videos und Fotos auf vielfältige Weisen in ihrer Farbwirkung verändern. Dieser im Rahmen des Color Gradings wichtige Prozess stellt den m.objects-Anwendern ein hohes Maß an kreativen und künstlerischen Möglichkeiten zur Nachbearbeitung ihrer Multivisionen zur Verfügung, denn Farben können spezifische Stimmungen erzeugen und emotionale Wirkungen von Bewegtbildern gezielt verstärken. Für unzählige Effekte stehen im Internet kostenlose Kreativ-LUTs zur Verfügung, die nun auch in m.objects einsetzbar sind. Daneben unterstützt m.objects v9.0 auch die Verwendung von Korrektur-LUTs, die für professionelle Filmkameras zum Einsatz kommen.

Die Verarbeitung der Lookup-Tables erfolgt im Dynamikobjekt zur Bild- / Videoverarbeitung. Dadurch lässt sich hier das Color Grading nicht nur auf Videosequenzen, sondern auch auf Fotos anwenden und ist in seiner Intensität dabei frei regelbar. Außerdem können Kreativ-LUTs mit wenigen Mausklicks auch auf komplette Präsentationen angewendet werden*.* So entsteht ein individueller Look, der die Aussagekraft und Wirkung der Bilder unterstützt.

Eine weitere wichtige Neuerung in Version 9.0 ist der Weißabgleich in der Bild- und Videoverarbeitung, der auch die Angleichung von Bild- und Videomaterial unterschiedlicher Farbtemperatur sehr einfach macht. Da diese Korrektur dynamisch einsetzbar ist, kann sie sogar das ungewollte Nachführen des Weißabgleichs während der Aufnahme, zum Beispiel durch wechselnde Lichtquellen während eines Kameraschwenks, ausgleichen.

Hochauflösende Videos praktisch aller gängigen Codierungen lassen sich in m.objects-Produktionen bereits seit etlichen Versionen integrieren und aus der Timeline wiedergeben. Selbst HEVC-Videos in 4K-Auflösung mit 60 fps stellen für m.objects keine Herausforderung dar. m.objects genießt hier zu Recht den Ruf eines performanten Systems, das auch im Live-Betrieb zuverlässig arbeitet. Mit v9.0 erweitert die Software nun auch den Video-Export um den aktuellen Codec H.265 (auch bekannt unter der Bezeichnung HEVC). Passend dazu gibt es neue Presets in den Exporteinstellungen speziell für 4K-Ausgabegeräte. m.objects nutzt auch hierbei Hardware-Encoding, das bei geeigneter Grafikkarte den Rechenprozesses um ein Mehrfaches beschleunigt. Für Stereoskopiker gibt es hierbei ebenfalls wichtige Neuerungen: 3D-Präsentationen sind nun auch in den Formaten H.264 und H.265 sowie als Einzelbildsequenz exportierbar.

Videos werden in den allermeisten Fällen mit den bewährten m.objects-Funktionen auf einen bestimmten Ausschnitt hin geschnitten. Version 9.0 bietet nun die neue Option, die Videos zu trimmen, also als neue Datei zu speichern, die nur noch die tatsächlich benötigte Länge plus eine wählbare Schnittreserve für spätere Bearbeitungen besitzt. Das spart eine erhebliche Menge an Speicherplatz. Der entscheidende Punkt dabei: Das Trimmen erfolgt ohne erneute Kompression - also ohne jeden Qualitätsverlust gegenüber dem Original und dadurch auch sagenhaft schnell. Wahlweise werden die Videodateien auf der Timeline unmittelbar gegen die getrimmte Version ausgetauscht - framegenau, versteht sich. Diese Vorgehensweise funktioniert mit nahezu beliebig codierten Video-Dateien.

Bei der Weiterentwicklung der Software spielen auch die Anregungen der m.objects-Anwender eine wichtige Rolle. So ist es jetzt auf vielfachen Wunsch hin möglich, das aktuelle Ausgabebild einfach mittels der Taste [Druck] in wählbarer Auflösung zu speichern. Im Laufe einer Multivision entstehen viele sehenswerte Bildkompositionen, die sich auf diese Weise als separates Bild festhalten lassen.

Weitere neue Funktionen und Optimierungen ergänzen das Update auf m.objects v9.0. Darunter finden sich der Export einzelner Videodateien in der Timeline als mp4-Dateien, eine Export-Funktion für Kommentare als Textdatei, Verfeinerungen in den Einstellungen für das Chroma-Keying sowie die Option, mit den Pfeiltasten auf der Tastatur Frame für Frame durch ein Video zu navigieren.

Weitere Informationen finden Sie auf der Website des Herstellers https://www.mobjects.com.

Pressekontakt:

m.objects Präsentationstechnik e.K. Stefan Schuster, Öffentlichkeitsarbeit Dahlweg 112 48153 Münster Fon: +49 (251) 97 43 63 14 Fax: +49 (251) 97 43 63 11 E-Mail: info@mobjects.com